## **9. 3 Количество компьютеров, проекторов и принтеров**

## **занятых в учебном процессе.**

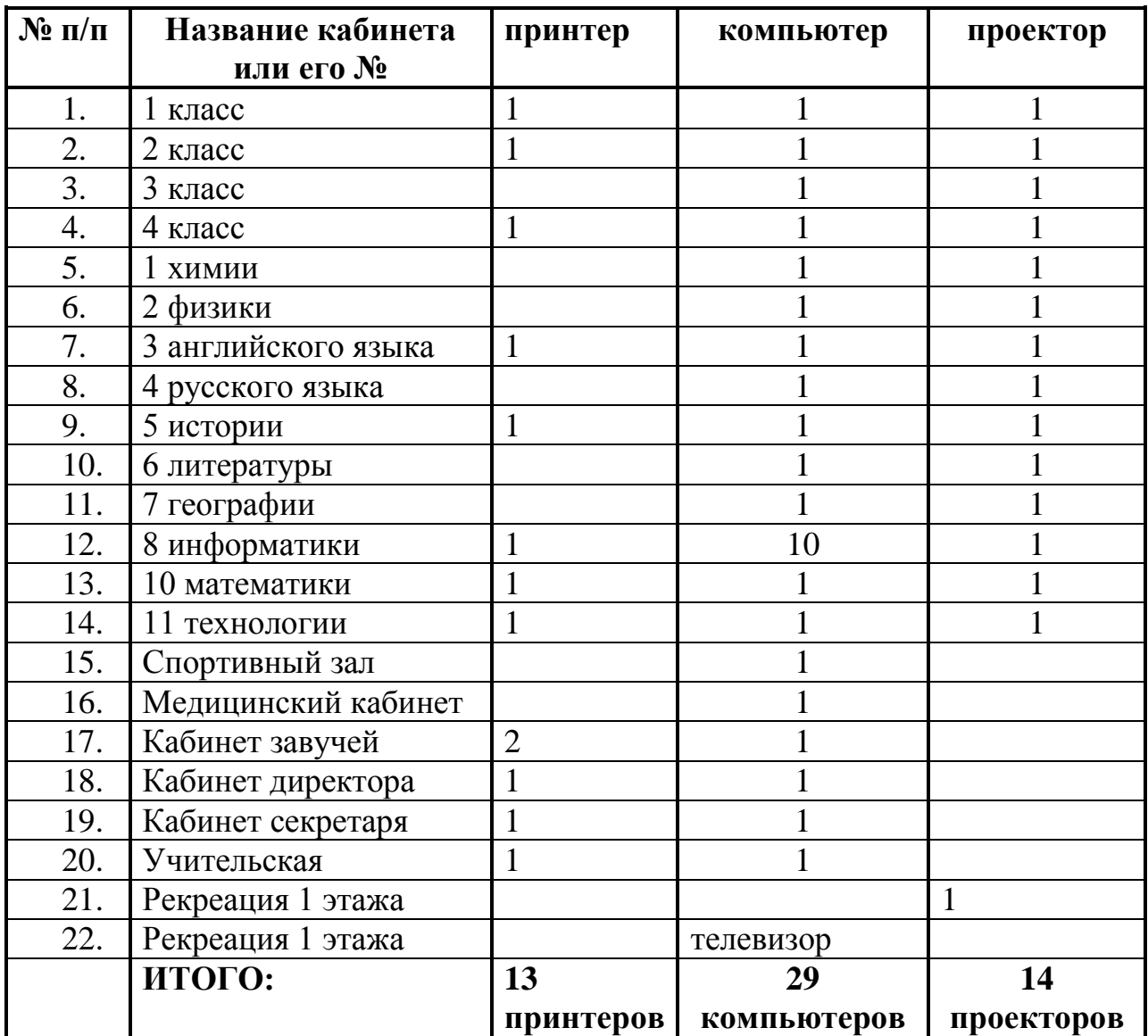

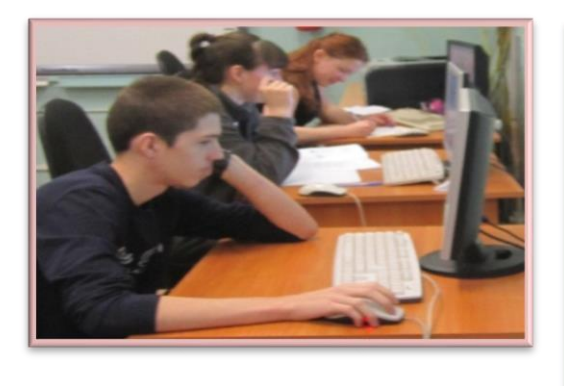

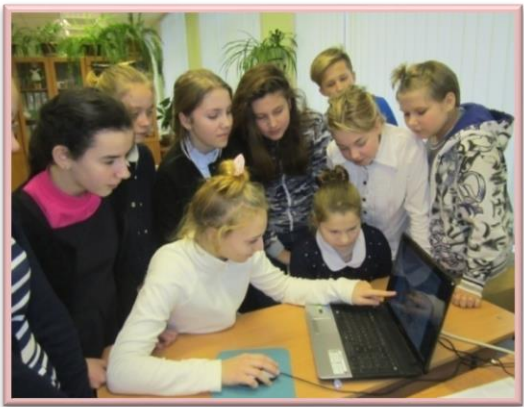

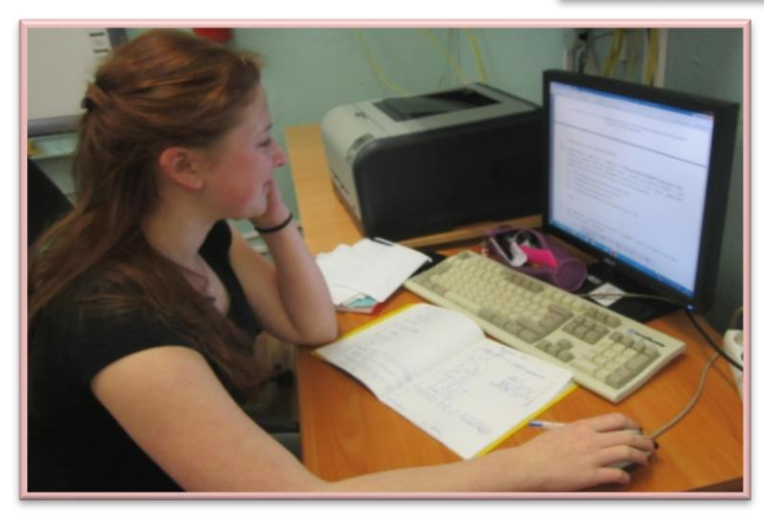

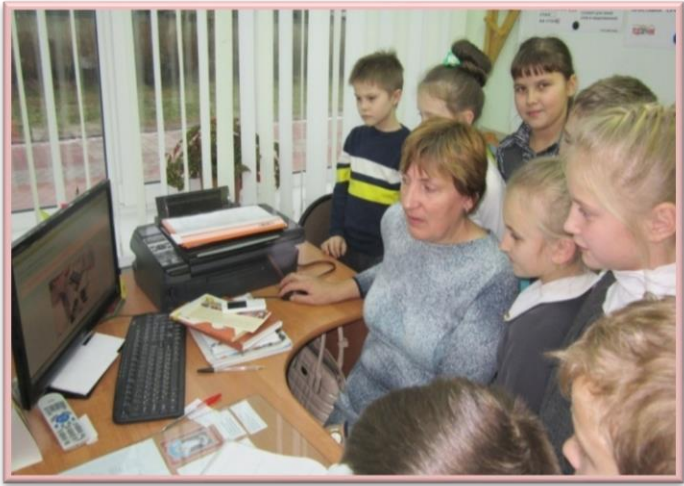

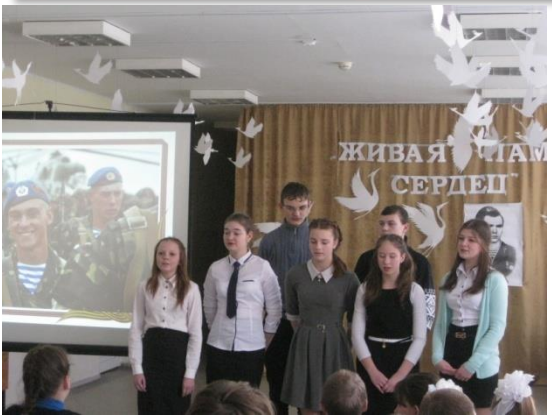